### <span id="page-0-0"></span>**Recall: Ο, Ω, Θ-Notation: Asymptotic Bounds**

*O*-Notation For a function *g*(*n*),  $O(g(n)) = \{$  function  $f : \exists c > 0, n_0 > 0$  such that  $f(n) \le cg(n), \forall n \ge n_0$ .

 $\Omega$ -**Notation** For a function  $q(n)$ ,  $\Omega(g(n)) = \left\{\text{function } f : \exists c > 0, n_0 > 0 \text{ such that }\right.$  $f(n) \ge cg(n), \forall n \ge n_0$ .

 $\Theta$ -**Notation** For a function  $q(n)$ ,  $\Theta(g(n)) = \{$  function  $f : \exists c_2 \ge c_1 > 0, n_0 > 0$  such that  $c_1 g(n) \le f(n) \le c_2 g(n), \forall n \ge n_0$ 

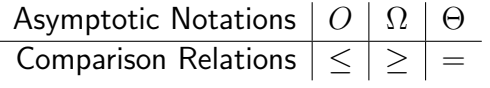

Asymptotic Notations  $\mid O \mid \Omega \mid \Theta$ Comparison Relations  $| \leq | \geq | =$ 

Trivial Facts on Comparison Relations

- $a \leq b \Leftrightarrow b \geq a$
- $\bullet$   $a = b \Leftrightarrow a \leq b$  and  $a \geq b$
- $\bullet$  *a*  $\lt$  *b* or *a*  $>$  *b*

Asymptotic Notations  $|O \nvert \nOmega | \Theta$  $\boxed{\text{Comparison} }\left|\leq\right|\geq\left|=\right|$ 

Trivial Facts on Comparison Relations

- $a \leq b \Leftrightarrow b \geq a$
- $\bullet$   $a = b \Leftrightarrow a \leq b$  and  $a \geq b$
- $a < b$  or  $a > b$

#### Correct Analogies

• 
$$
f(n) = O(g(n)) \Leftrightarrow g(n) = \Omega(f(n))
$$

 $\bullet$   $f(n) = \Theta(g(n)) \Leftrightarrow f(n) = O(g(n))$  and  $f(n) = \Omega(g(n))$ 

Asymptotic Notations  $\mid O \mid \Omega \mid \Theta$ Comparison Relations  $| \leq | \geq | =$ 

#### Trivial Facts on Comparison Relations

- $a \leq b \Leftrightarrow b \geq a$
- $\bullet$   $a = b \Leftrightarrow a \leq b$  and  $a \geq b$
- $a < b$  or  $a > b$

#### Correct Analogies

• 
$$
f(n) = O(g(n)) \Leftrightarrow g(n) = \Omega(f(n))
$$

 $\bullet$   $f(n) = \Theta(g(n)) \Leftrightarrow f(n) = O(g(n))$  and  $f(n) = \Omega(g(n))$ 

#### Incorrect Analogy

$$
\bullet \ f(n)=O(g(n)) \text{ or } f(n)=\Omega(g(n))
$$

### Incorrect Analogy

• 
$$
f(n) = O(g(n))
$$
 or  $f(n) = \Omega(g(n))$ 

## Incorrect Analogy

• 
$$
f(n) = O(g(n))
$$
 or  $f(n) = \Omega(g(n))$ 

$$
f(n) = n2
$$
  
 
$$
g(n) = \begin{cases} 1 & \text{if } n \text{ is odd} \\ n3 & \text{if } n \text{ is even} \end{cases}
$$

- ignoring lower order terms:  $3n^2 10n 5 \rightarrow 3n^2$
- ignoring leading constant:  $3n^2 \rightarrow n^2$

- ignoring lower order terms:  $3n^2 10n 5 \rightarrow 3n^2$
- ignoring leading constant:  $3n^2 \rightarrow n^2$
- $\bullet$   $3n^2 10n 5 = O(n^2)$

- ignoring lower order terms:  $3n^2 10n 5 \rightarrow 3n^2$
- ignoring leading constant:  $3n^2 \rightarrow n^2$
- $\bullet$   $3n^2 10n 5 = O(n^2)$
- Indeed,  $3n^2 10n 5 = \Omega(n^2), 3n^2 10n 5 = \Theta(n^2)$

- ignoring lower order terms:  $3n^2 10n 5 \rightarrow 3n^2$
- ignoring leading constant:  $3n^2 \rightarrow n^2$
- $\bullet$   $3n^2 10n 5 = O(n^2)$
- Indeed,  $3n^2 10n 5 = \Omega(n^2), 3n^2 10n 5 = \Theta(n^2)$
- In the formal definition of  $O(·)$ , nothing tells us to ignore lower order terms and leading constant.

- ignoring lower order terms:  $3n^2 10n 5 \rightarrow 3n^2$
- ignoring leading constant:  $3n^2 \rightarrow n^2$
- $\bullet$   $3n^2 10n 5 = O(n^2)$
- Indeed,  $3n^2 10n 5 = \Omega(n^2), 3n^2 10n 5 = \Theta(n^2)$
- In the formal definition of  $O(·)$ , nothing tells us to ignore lower order terms and leading constant.
- $3n^2 10n 5 = O(5n^2 6n + 5)$  is correct, though weird

- ignoring lower order terms:  $3n^2 10n 5 \rightarrow 3n^2$
- ignoring leading constant:  $3n^2 \rightarrow n^2$
- $\bullet$   $3n^2 10n 5 = O(n^2)$
- Indeed,  $3n^2 10n 5 = \Omega(n^2), 3n^2 10n 5 = \Theta(n^2)$
- In the formal definition of  $O(\cdot)$ , nothing tells us to ignore lower order terms and leading constant.
- $3n^2 10n 5 = O(5n^2 6n + 5)$  is correct, though weird
- $3n^2 10n 5 = O(n^2)$  is the most natural since  $n^2$  is the simplest term we can have inside *O*(*·*).
- $n^2 + 2n = O(n^3)$  is correct.
- The following sentence is correct: the running time of the insertion sort algorithm is  $O(n^4)$ .
- We say: the running time of the insertion sort algorithm is  $O(n^2)$ and the bound is tight.
- $n^2 + 2n = O(n^3)$  is correct.
- The following sentence is correct: the running time of the insertion sort algorithm is  $O(n^4)$ .
- We say: the running time of the insertion sort algorithm is  $O(n^2)$ and the bound is tight.
- We do not use  $\Omega$  and  $\Theta$  very often when we upper bound running times.

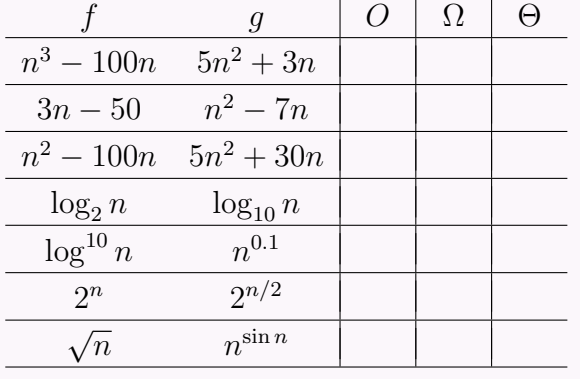

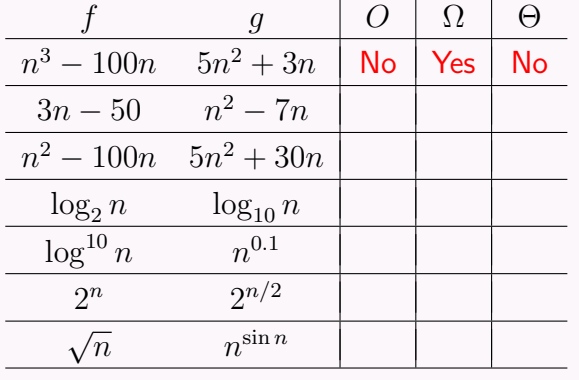

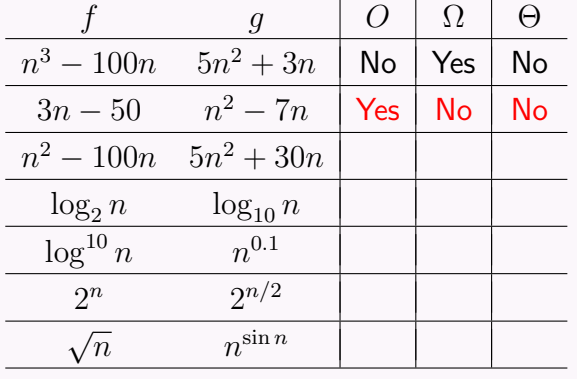

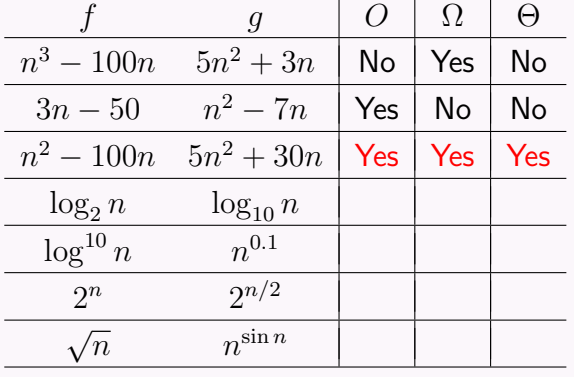

For each pair of functions  $f, q$  in the following table, indicate whether *f* is  $O, \Omega$  or  $\Theta$  of *g*.

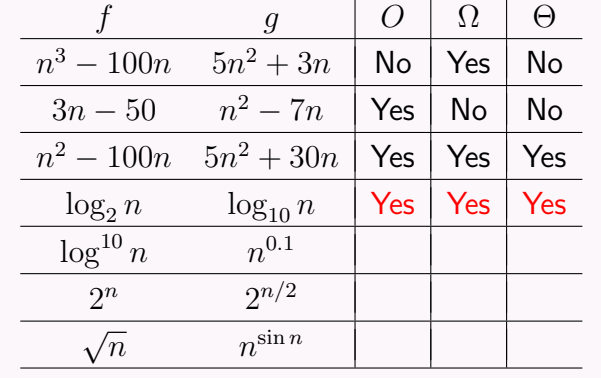

For each pair of functions  $f, q$  in the following table, indicate whether *f* is  $O, \Omega$  or  $\Theta$  of *g*.

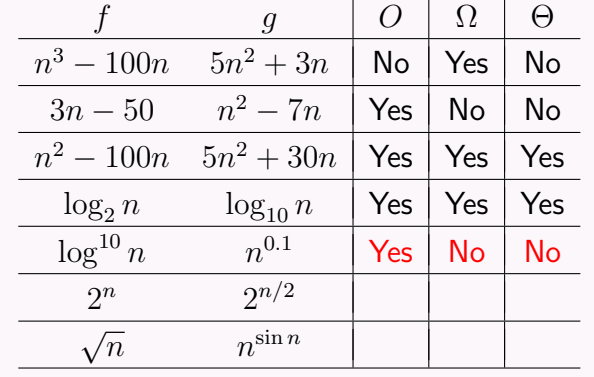

For each pair of functions  $f, q$  in the following table, indicate whether *f* is  $O, \Omega$  or  $\Theta$  of *g*.

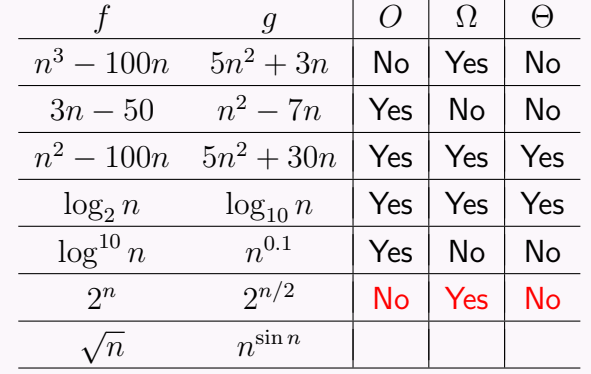

For each pair of functions  $f, q$  in the following table, indicate whether *f* is  $O, \Omega$  or  $\Theta$  of *g*.

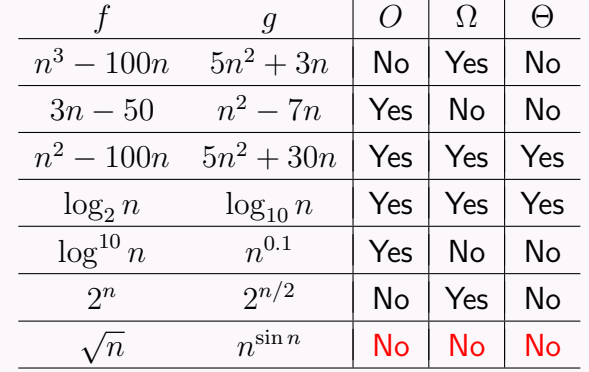

### Asymptotic Notations  $\mid O \mid \Omega \mid \Theta \mid o \mid \omega$ Comparison Relations  $| \leq | \geq | = | \lt | >$

## Asymptotic Notations  $\mid O \mid \Omega \mid \Theta \mid o \mid \omega$ Comparison Relations  $| \leq | \geq | = | \lt | >$ Questions?

### **Outline**

### **[Syllabus](#page-0-0)**

#### **[Introduction](#page-0-0)**

- [What is an Algorithm?](#page-0-0)
- **•** [Example: Insertion Sort](#page-0-0)
- [Analysis of Insertion Sort](#page-0-0)

#### **[Asymptotic Notations](#page-0-0)**

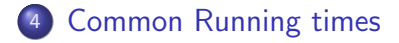

Computing the sum of *n* numbers

sum(*A, n*)

- 1:  $S \leftarrow 0$
- 2: for  $i \leftarrow 1$  to *n*
- 3:  $S \leftarrow S + A[i]$
- 4: return *S*

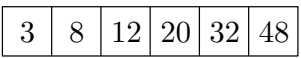

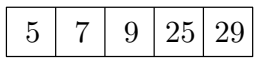

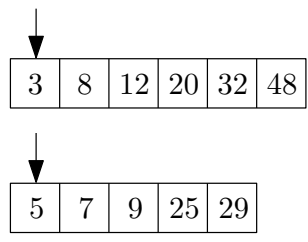

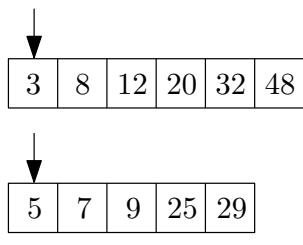

$$
\boxed{3}
$$

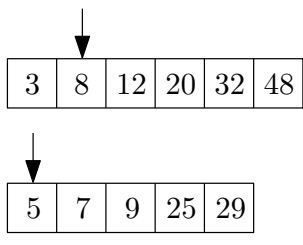

$$
\boxed{3}
$$

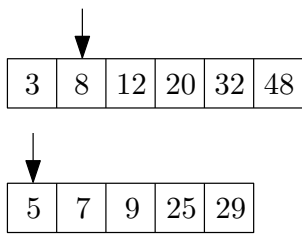

$$
\boxed{3\ \boxed{5}}
$$

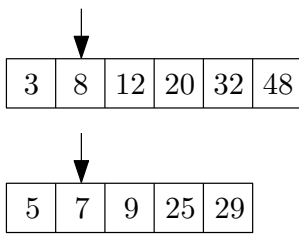

$$
\boxed{3\ \boxed{5}}
$$

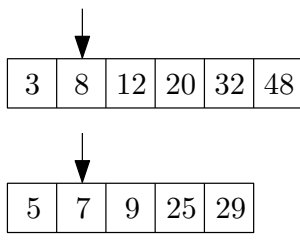

$$
\boxed{3 \mid 5 \mid 7}
$$

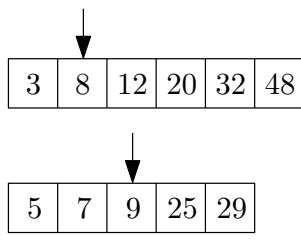

$$
\boxed{3\ \boxed{5\ \boxed{7}}
$$

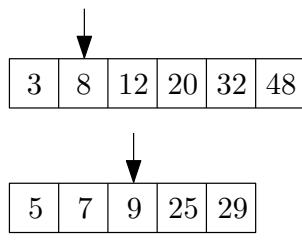

$$
\begin{array}{|c|c|c|c|c|}\hline 3 & 5 & 7 & 8 \\ \hline \end{array}
$$
• Merge two sorted arrays

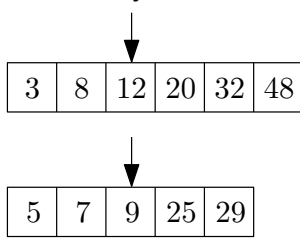

$$
\boxed{3\mid 5\mid 7\mid 8}
$$

• Merge two sorted arrays

3 8 12 20 32 48 5 7 9 25 29

3 5 7 8 9 12 20 25 29

• Merge two sorted arrays

$$
\begin{array}{|c|c|c|c|c|}\n\hline\n3 & 8 & 12 & 20 & 32 & 48 \\
\hline\n5 & 7 & 9 & 25 & 29\n\end{array}
$$

3 5 7 8 9 12 20 25 29 32 48

 $merge(B, C, n_1, n_2)$   $\setminus \setminus B$  and *C* are sorted, with length  $n_1$  and  $n_2$ 1:  $A \leftarrow \parallel$ ;  $i \leftarrow 1; j \leftarrow 1$ 2: **while**  $i \leq n_1$  and  $j \leq n_2$  do<br>3: **if**  $B[i] < C[i]$  then 3: **if**  $B[i] \leq C[j]$  then<br>4: **append**  $B[i]$  to *l* 4: append  $B[i]$  to  $A; i \leftarrow i + 1$ <br>5: **else** else 6: append *C*[*j*] to *A*;  $j \leftarrow j + 1$ 7: if  $i \leq n_1$  then append  $B[i..n_1]$  to A 8: if *j n*<sup>2</sup> then append *C*[*j..n*2] to *A* 9: return *A*

 $merge(B, C, n_1, n_2)$   $\setminus \setminus B$  and *C* are sorted, with length  $n_1$  and  $n_2$ 1:  $A \leftarrow \parallel$ ;  $i \leftarrow 1; j \leftarrow 1$ 2: **while**  $i \leq n_1$  and  $j \leq n_2$  do<br>3: **if**  $B[i] < C[i]$  then 3: **if**  $B[i] \leq C[j]$  then<br>4: **append**  $B[i]$  to *l* 4: append  $B[i]$  to  $A; i \leftarrow i + 1$ <br>5: **else** 5: else 6: append *C*[*j*] to *A*;  $j \leftarrow j + 1$ 7: if  $i \leq n_1$  then append  $B[i..n_1]$  to A 8: if *j n*<sup>2</sup> then append *C*[*j..n*2] to *A* 9: return *A*

Running time  $= O(n)$  where  $n = n_1 + n_2$ .

### merge-sort(*A, n*)

- 1: if  $n=1$  then
- 2: return *A*
- 3:  $B \leftarrow$  merge-sort  $(A[1.. \lfloor n/2 \rfloor], \lfloor n/2 \rfloor)$
- $\mathcal{A} \colon C \leftarrow \mathsf{merge\text{-}sort}\Big(A\big[\lfloor n/2 \rfloor + 1..n\big], n \lfloor n/2 \rfloor\Big)$
- 5: **return** merge $(B, C, |n/2|, n |n/2|)$

**•** Merge-Sort

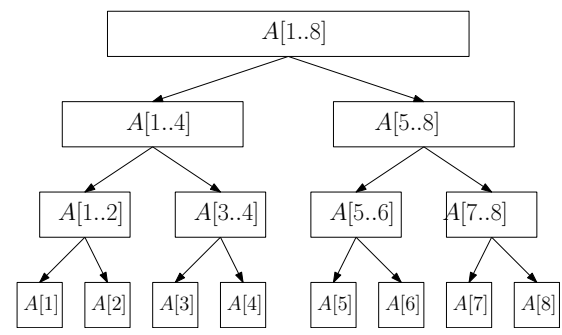

**•** Merge-Sort

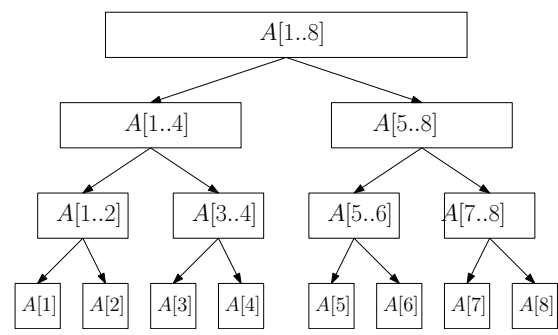

• Each level takes running time  $O(n)$ 

**•** Merge-Sort

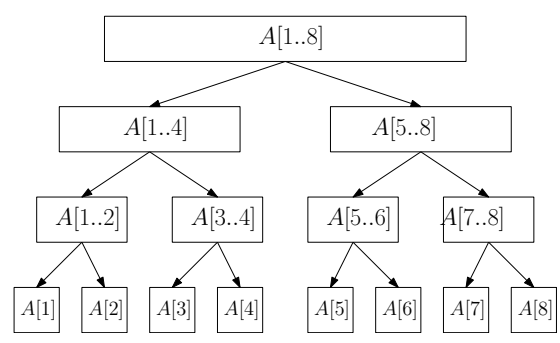

- Each level takes running time  $O(n)$
- There are  $O(\log n)$  levels

**•** Merge-Sort

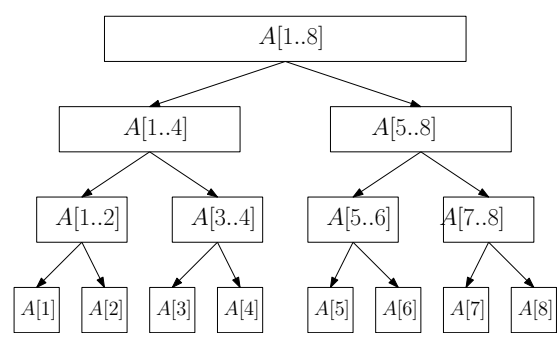

- Each level takes running time  $O(n)$
- There are *O*(log *n*) levels  $\bullet$
- Running time  $= O(n \log n)$  $\bullet$

### Closest Pair

**Input:** *n* points in plane:  $(x_1, y_1), (x_2, y_2), \cdots, (x_n, y_n)$ **Output:** the pair of points that are closest

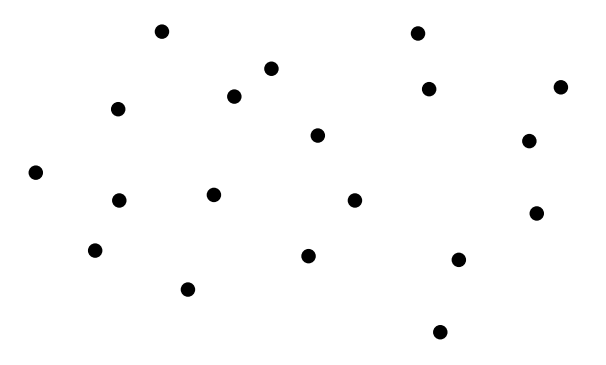

### Closest Pair

**Input:** *n* points in plane:  $(x_1, y_1), (x_2, y_2), \cdots, (x_n, y_n)$ **Output:** the pair of points that are closest

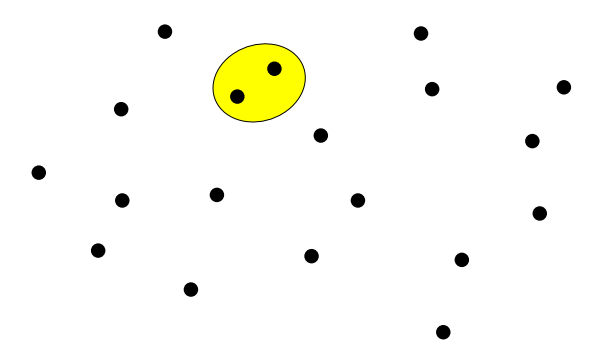

### Closest Pair

**Input:** *n* points in plane:  $(x_1, y_1), (x_2, y_2), \cdots, (x_n, y_n)$ 

**Output:** the pair of points that are closest

### closest-pair(*x, y, n*)

1: 
$$
bestd \leftarrow \infty
$$
\n2:  $\text{for } i \leftarrow 1 \text{ to } n-1 \text{ do}$ \n3:  $\text{for } j \leftarrow i+1 \text{ to } n \text{ do}$ \n4:  $d \leftarrow \sqrt{(x[i] - x[j])^2 + (y[i] - y[j])^2}$ \n5:  $\text{if } d < bestd \text{ then}$ \n6:  $besti \leftarrow i, bestj \leftarrow j, bestd \leftarrow d$ \n7: return  $(besti, bestj)$ 

### Closest Pair

**Input:** *n* points in plane:  $(x_1, y_1), (x_2, y_2), \cdots, (x_n, y_n)$ 

**Output:** the pair of points that are closest

### closest-pair(*x, y, n*)

1: 
$$
bestd \leftarrow \infty
$$
\n2: **for**  $i \leftarrow 1$  to  $n-1$  **do**\n3: **for**  $j \leftarrow i+1$  to  $n$  **do**\n4:  $d \leftarrow \sqrt{(x[i] - x[j])^2 + (y[i] - y[j])^2}$ \n5: **if**  $d < bestd$  **then**\n6:  $besti \leftarrow i, bestj \leftarrow j, bestd \leftarrow d$ \n7: **return**  $(besti, bestj)$ 

Closest pair can be solved in  $O(n \log n)$  time!

# *O*(*n*<sup>3</sup>) (Cubic) Running Time

Multiply two matrices of size  $n \times n$ 

### matrix-multiplication(*A, B, n*)

- 1:  $C \leftarrow$  matrix of size  $n \times n$ , with all entries being 0
- 2: **for**  $i \leftarrow 1$  to *n* **do**<br>3: **for**  $i \leftarrow 1$  to *n*
- for  $j \leftarrow 1$  to *n* do
- 4: **for**  $k \leftarrow 1$  to *n* do
- 5:  $C[i, k] \leftarrow C[i, k] + A[i, j] \times B[j, k]$

6: return *C*

#### **Def.** An independent set of a graph  $G = (V, E)$  is a subset  $S \subseteq V$ of vertices such that for every  $u, v \in S$ , we have  $(u, v) \notin E$ .

**Def.** An independent set of a graph  $G = (V, E)$  is a subset  $S \subseteq V$ of vertices such that for every  $u, v \in S$ , we have  $(u, v) \notin E$ .

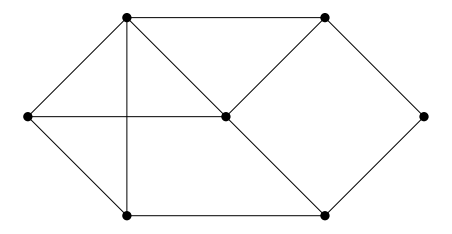

**Def.** An independent set of a graph  $G = (V, E)$  is a subset  $S \subseteq V$ of vertices such that for every  $u, v \in S$ , we have  $(u, v) \notin E$ .

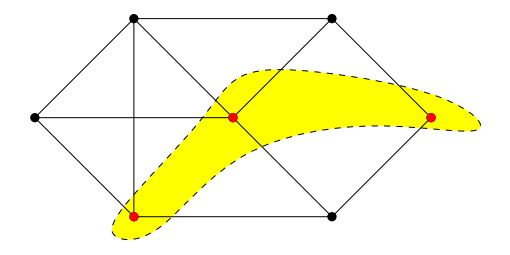

### Beyond Polynomial Time: 2*<sup>n</sup>*

### Maximum Independent Set Problem

**Input:** graph 
$$
G = (V, E)
$$

Output: the maximum independent set of *G*

### $max$ -independent-set $(G = (V, E))$

- 1:  $R \leftarrow \emptyset$
- 2: **for** every set  $S \subseteq V$  **do**<br>3:  $b \leftarrow$  true
- $b \leftarrow$  true
- 4: **for** every  $u, v \in S$  do
- 5: if  $(u, v) \in E$  then  $b \leftarrow$  false
- 6: if *b* and  $|S| > |R|$  then  $R \leftarrow S$

7: return *R*

Running time  $= O(2^n n^2)$ .

### Beyond Polynomial Time: *n*!

### Hamiltonian Cycle Problem

Input: a graph with *n* vertices

#### **Output:** a cycle that visits each node exactly once,

or say no such cycle exists

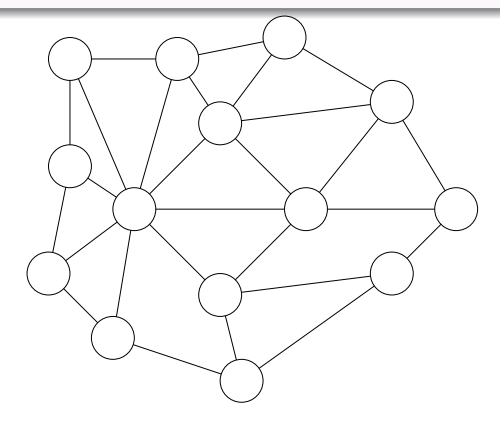

### Beyond Polynomial Time: *n*!

### Hamiltonian Cycle Problem

Input: a graph with *n* vertices

#### **Output:** a cycle that visits each node exactly once,

or say no such cycle exists

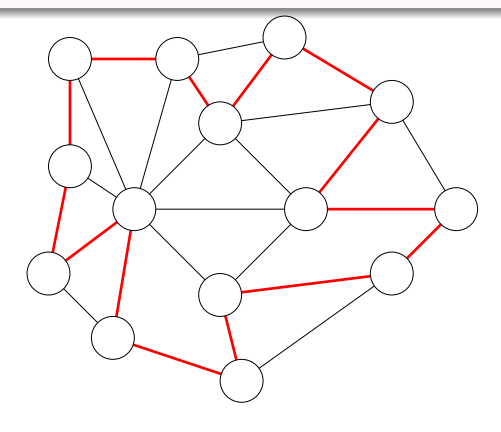

### $Hamiltonian(G = (V, E))$

- 1: **for** every permutation  $(p_1, p_2, \cdots, p_n)$  of *V* **do**<br>2.  $b \leftarrow \text{true}$
- 2:  $b \leftarrow \text{true}$ <br>3: **for**  $i \leftarrow 1$
- for  $i \leftarrow 1$  to  $n 1$  do
- 4: if  $(p_i, p_{i+1}) \notin E$  then  $b \leftarrow$  false
- 5: if  $(p_n, p_1) \notin E$  then  $b \leftarrow$  false<br>6: if *b* then return  $(p_1, p_2, \dots, p_r)$
- if *b* then return  $(p_1, p_2, \cdots, p_n)$
- 7: return "No Hamiltonian Cycle"

Running time  $= O(n! \times n)$ 

- **•** Binary search
	- Input: sorted array  $A$  of size  $n$ , an integer  $t$ ;
	- Output: whether *t* appears in *A*.

- **•** Binary search
	- Input: sorted array  $A$  of size  $n$ , an integer  $t$ ;
	- Output: whether *t* appears in *A*.
- E.g, search 35 in the following array:

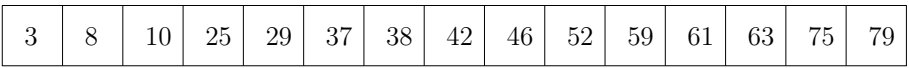

- **•** Binary search
	- Input: sorted array  $A$  of size  $n$ , an integer  $t$ ;
	- Output: whether *t* appears in *A*.
- E.g, search 35 in the following array:

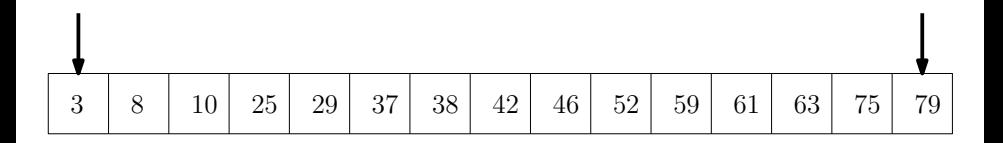

- **•** Binary search
	- Input: sorted array  $A$  of size  $n$ , an integer  $t$ ;
	- Output: whether *t* appears in *A*.
- E.g, search 35 in the following array:

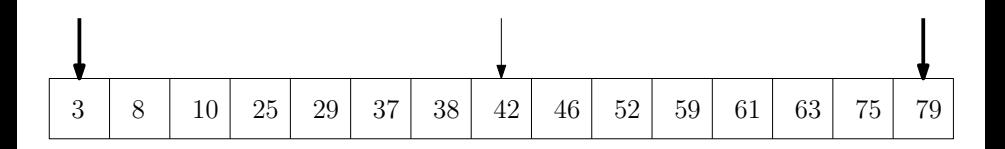

- **•** Binary search
	- Input: sorted array  $A$  of size  $n$ , an integer  $t$ ;
	- Output: whether *t* appears in *A*.
- E.g, search 35 in the following array:

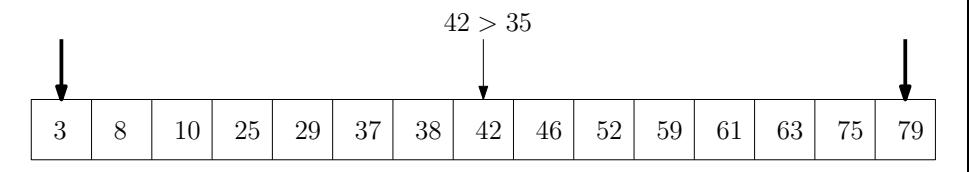

- **•** Binary search
	- Input: sorted array  $A$  of size  $n$ , an integer  $t$ ;
	- Output: whether *t* appears in *A*.
- E.g, search 35 in the following array:

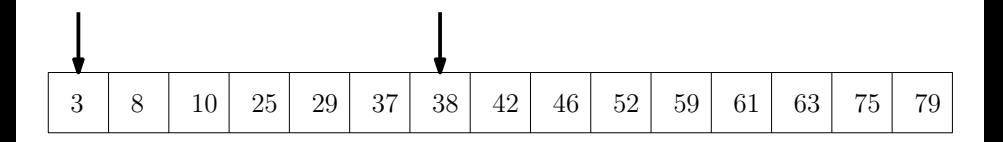

- **•** Binary search
	- Input: sorted array  $A$  of size  $n$ , an integer  $t$ ;
	- Output: whether *t* appears in *A*.
- E.g, search 35 in the following array:

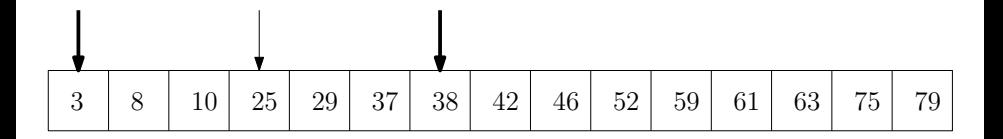

- **•** Binary search
	- Input: sorted array  $A$  of size  $n$ , an integer  $t$ ;
	- Output: whether *t* appears in *A*.
- E.g, search 35 in the following array:

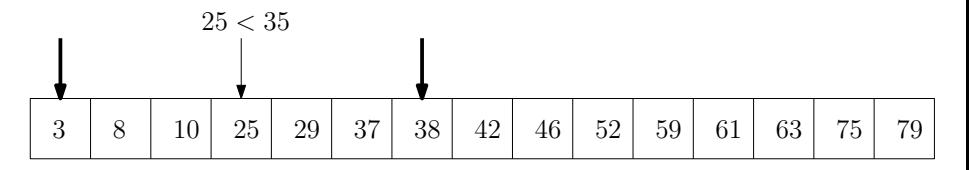

- **•** Binary search
	- Input: sorted array  $A$  of size  $n$ , an integer  $t$ ;
	- Output: whether *t* appears in *A*.
- E.g, search 35 in the following array:

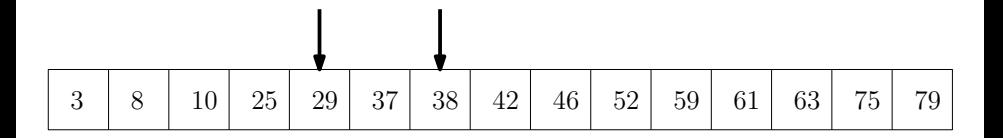

- **•** Binary search
	- Input: sorted array  $A$  of size  $n$ , an integer  $t$ ;
	- Output: whether *t* appears in *A*.
- E.g, search 35 in the following array:

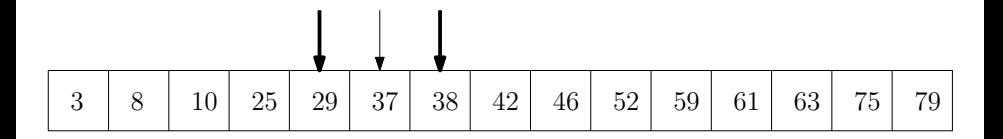

- **•** Binary search
	- Input: sorted array  $A$  of size  $n$ , an integer  $t$ ;
	- Output: whether *t* appears in *A*.
- E.g, search 35 in the following array:

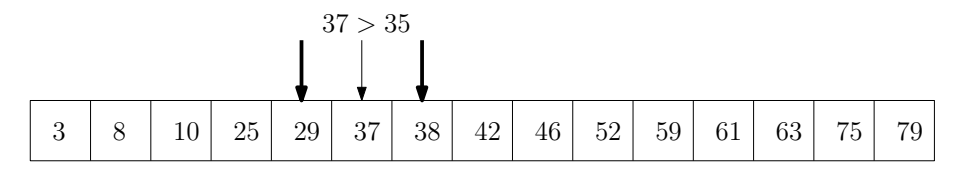

- **•** Binary search
	- Input: sorted array  $A$  of size  $n$ , an integer  $t$ ;
	- Output: whether *t* appears in *A*.
- E.g, search 35 in the following array:

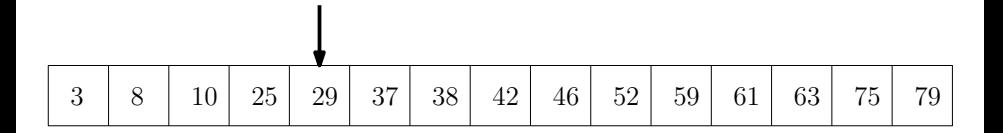

Binary search

- Input: sorted array A of size  $n$ , an integer  $t$ ;
- Output: whether *t* appears in *A*.

### binary-search(*A, n, t*)

- 1:  $i \leftarrow 1, j \leftarrow n$
- 2: **while**  $i \leq j$  do <br>3:  $k \leftarrow |(i + j)|$
- 3:  $k \leftarrow \lfloor (i + j)/2 \rfloor$ <br>4: if  $A[k] = t$  retur
- $A[k] = t$  return true
- 5: if  $t < A[k]$  then  $j \leftarrow k 1$  else  $i \leftarrow k + 1$

6: return false
## *O*(log *n*) (Logarithmic) Running Time

Binary search

- Input: sorted array A of size  $n$ , an integer  $t$ ;
- Output: whether *t* appears in *A*.

## binary-search(*A, n, t*)

- 1:  $i \leftarrow 1, j \leftarrow n$
- 2: **while**  $i \leq j$  do <br>3:  $k \leftarrow |(i + j)|$
- 3:  $k \leftarrow \lfloor (i+j)/2 \rfloor$ <br>4: if  $A[k] = t$  retur
- $A[k] = t$  return true
- 5: if  $t < A[k]$  then  $j \leftarrow k 1$  else  $i \leftarrow k + 1$
- 6: return false

Running time  $= O(\log n)$ 

- Sort the functions from smallest to largest asymptotically  $\log n$ ,  $n \log n$ ,  $n$ ,  $n!$ ,  $n^2$ ,  $2^n$ ,  $e^n$ ,  $n^n$
- $\bullet$   $\log n = O(n)$